**<太 田 充 恒1)>**

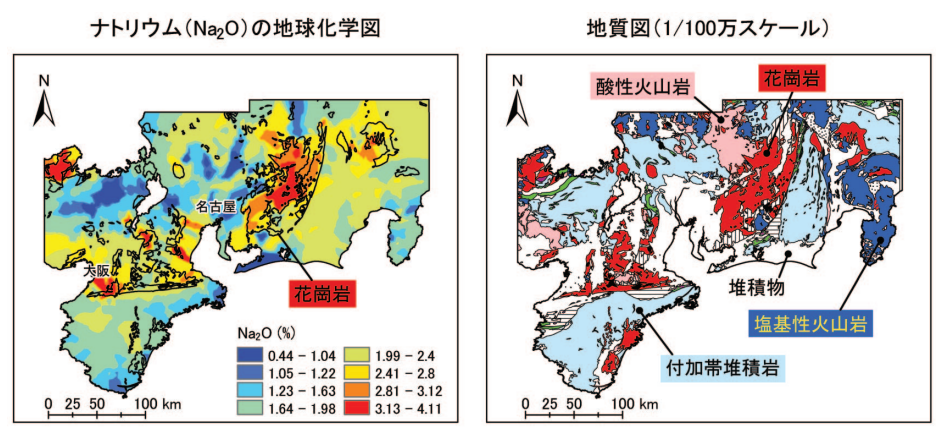

**口絵1 近畿-東海地方における,ナトリウムの地球化学図と地質図の対比.地理情報システム(GIS)を用いた視覚的解析例.河川 堆積物中のナトリウムの濃度分布は主に花崗岩の分布に支配されていることが読み取れる.**

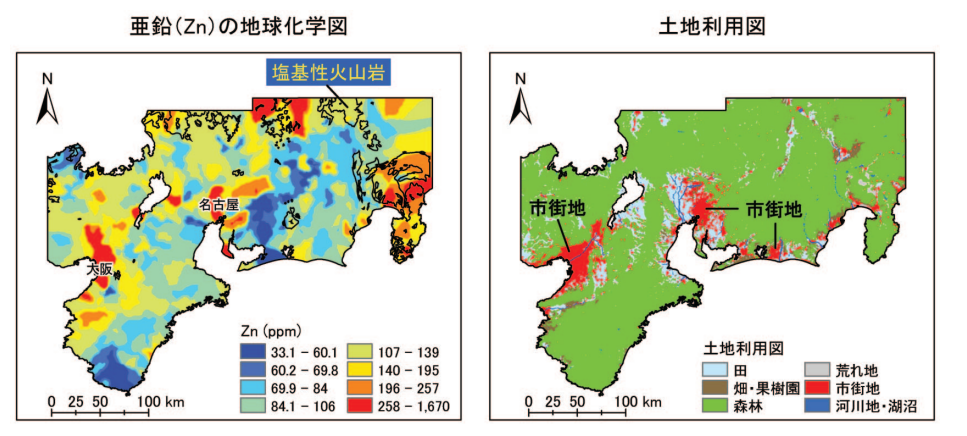

**口絵2 近畿-東海地方における,亜鉛の地球化学図と地質図および土地利用図との比較.地球化学図の解釈に定量性・客観性 に欠けた場合の問題を示す例.この場合,土地利用図との比較から直ちに人為汚染の可能性があると解釈して良いだろ うか?**

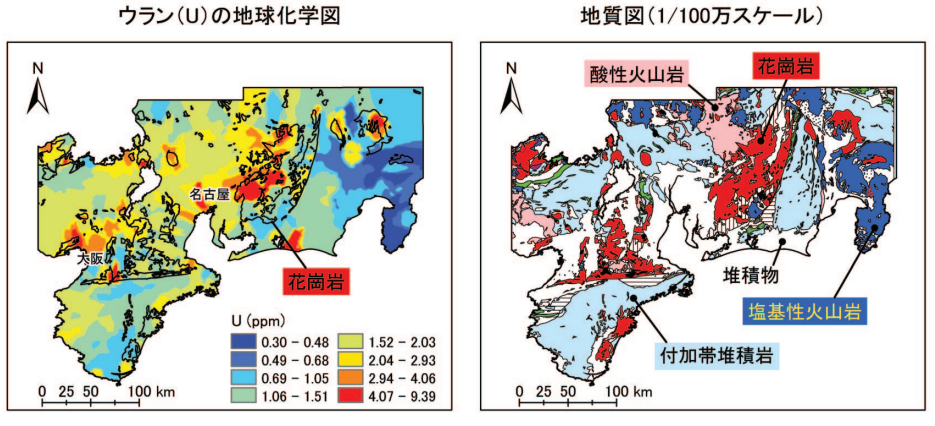

**口絵3 近畿-東海地方における,ウランの地球化学図と地質図の対比.流域解析と多重比較法が優れた解析法である事を示す例. 視覚的な解析では,花崗岩の分布が河川堆積物中のウランの濃度分布を支配していると解釈される.しかし,流域解析と多 重比較法を用いた詳細な解析によると,酸性火山岩と塩基性火山岩が主にウラン濃度を支配していることが判明した.**

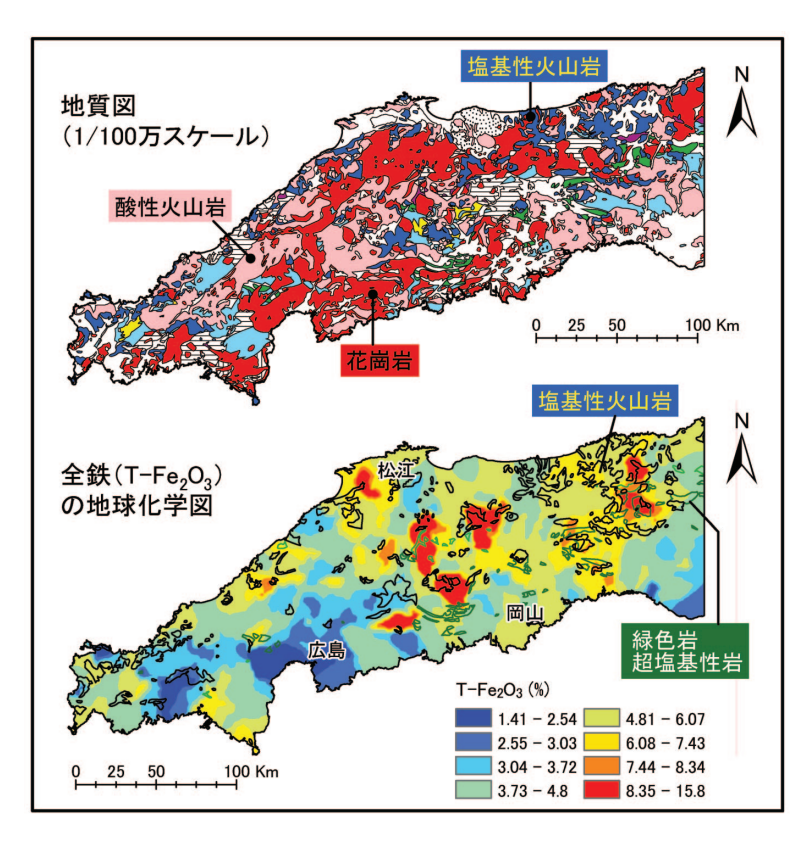

**口絵4**

**中国地方における,全鉄の地球化学図と地質図 の対比.地質構造が複雑である場合,地質図と の対比だけでは元素濃度の支配要因の特定が 困難である例.全鉄の高濃度域と,塩基性火山 岩・超塩基性岩・緑色岩の分布はよく対応して いるように見えるが,分布面積が狭いため確信 しにくい.**

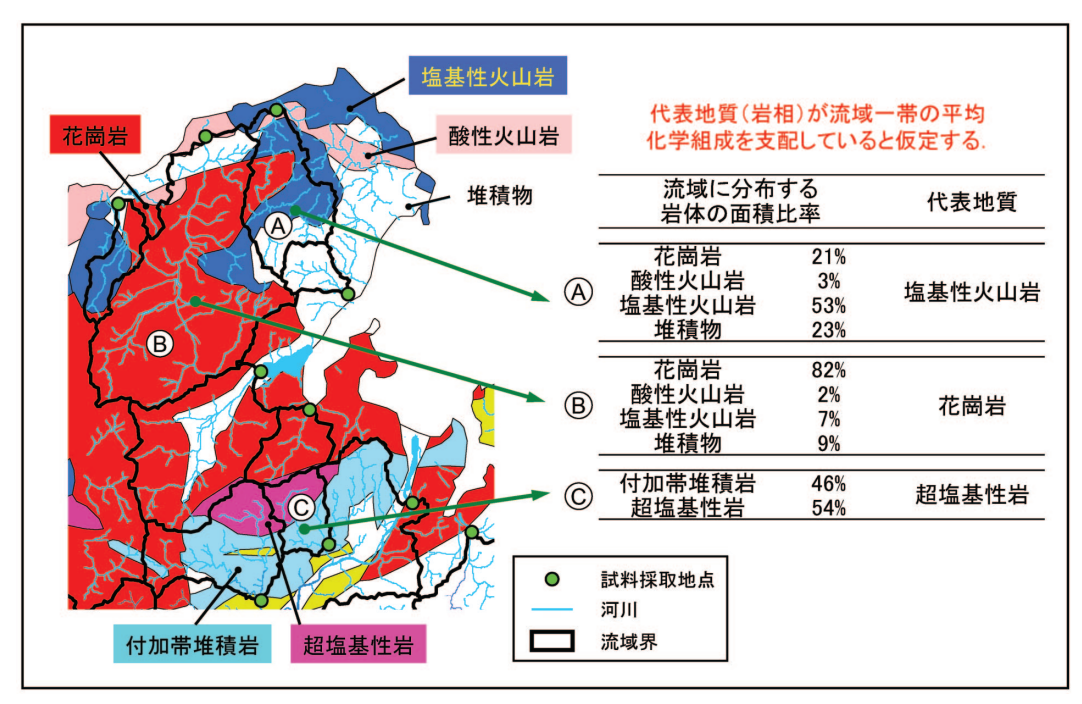

**口絵5 流域解析の手順.まず,国土地理院が提供する50mメッシュ標高データを地理情報システム(GIS)で解析し,試料採取地点 (緑丸)の集水域(流域界)を求める(黒太線).次に,流域界を1/100万規模の地質図に重ね合わせ,流域ごとに表層地質の 分布面積を計算する(数値情報に変換).流域中の地質(岩相)の面積比率が50%を超えるものが,その流域の代表的な岩 相と見なす(河川に最も多くの川砂を供給する).**